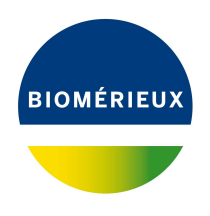

## BIONUMERICS Tutorial: **Exporting trees to iTOL**

### **1 Introduction**

The *Interactive Tree Of Life* or iTOL [\[1\]](#page-8-0) is a popular online tool for tree visualization and annotation. A publicly accessible instance of this software is available on  $\frac{htps://itol.emb1.de/(see Figure 1)$ [1\)](#page-0-0).

<span id="page-0-0"></span>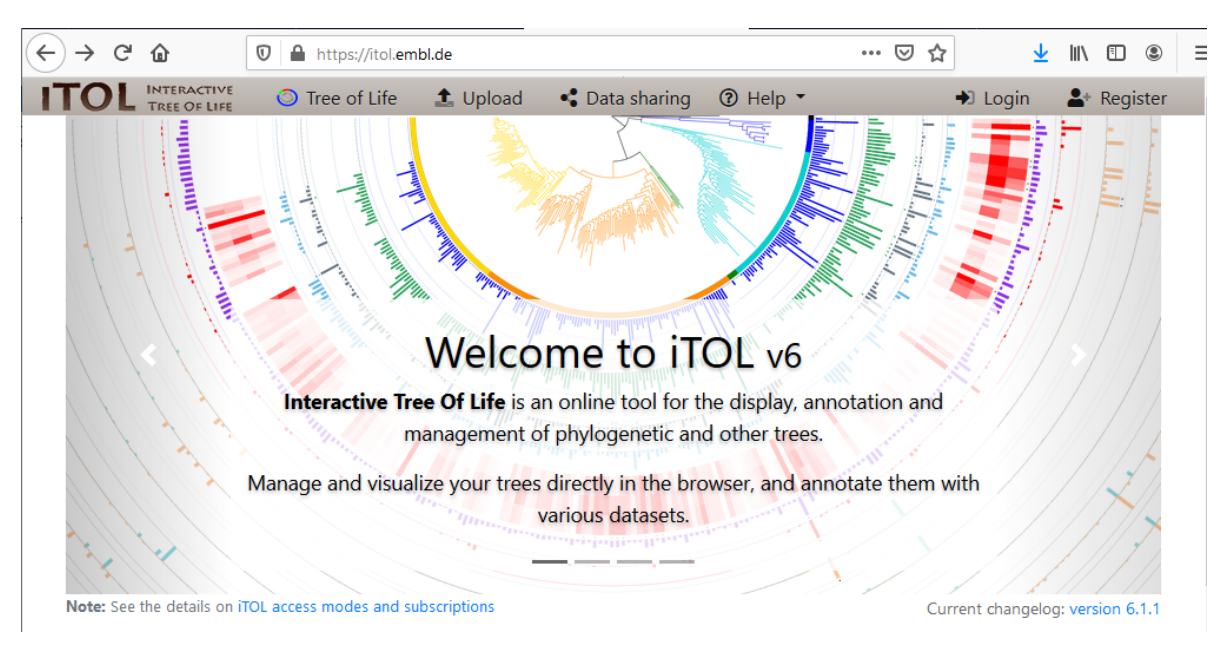

Figure 1: The iTOL home page on <https://itol.embl.de/>.

The *iTOL integration plugin* in BIONUMERICS allows you to upload dendrograms and meta data from your BIONUMERICS database to the iTOL server.

### **2 Preparing the database**

The **DemoBase Connected** will be used in this tutorial and can be downloaded directly from the *BIONUMERICS Startup* window or restored from the back-up file available on our website:

1. To download the database directly from the *BIONUMERICS Startup* window, click the button, located in the toolbar in the *BIONUMERICS Startup* window. Select **DemoBase** **Connected** from the list and select **Database** > **Download** ( $\Box$ ). Confirm the download action.

2. To restore the database from the back-up file, first download the file DemoBase\_Connected.bnbk from <https://www.bionumerics.com/download/sample-data>, under 'DemoBase Connected'.

In the *BIONUMERICS Startup* window, press the **button, select** *Restore database*. browse for the downloaded file and select *Create copy*. Specify a name and click <*OK*>.

In contrast to other browsers, some versions of Internet Explorer rename the DemoBase Connected.bnbk database backup file into DemoBase Connected.zip. If this happens, you should manually remove the .zip file extension and replace with .bnbk. A warning will appear ("If you change a file name extension, the file might become unusable."), but you can safely confirm this action. Keep in mind that Windows might not display the .zip file extension if the option "Hide extensions for known file types" is checked in your Windows folder options.

#### **3 Prerequisites**

In order to benefit from the features in the *iTOL integration plugin*, you need an iTOL account with an active subscription and an API key generated.

1. First log in to your iTOL account or create an account on [https://itol.embl.de/itol\\_](https://itol.embl.de/itol_account.cgi) [account.cgi](https://itol.embl.de/itol_account.cgi) following the instructions outlined on this page.

iTOL requires an active subscription to upload trees, i.e. free access will not work. For more information on iTOL accounts, see <https://itol.embl.de/infoReg.cgi>.

2. Check if you have an active subscription on the iTOL account information page  $\frac{h}{h}$ tol. [embl.de/userInfo.cgi](https://itol.embl.de/userInfo.cgi). If not, purchase your subscription keys and activate your subscription according to the instructions that came with the keys.

Finally, you need to generate an API key which the *iTOL integration plugin* (or other software) uses to identify itself against the iTOL API.

3. On the iTOL account information page, press the "Create API key" button.

Your API key is shown on the same page (see Figure [2\)](#page-2-0).

This API key should be copied and pasted in the *iTOL settings* dialog box during installation of the *iTOL integration plugin* (see [4\)](#page-1-0).

Optionally, a dedicated project can be generated to which trees generated in your BIONUMERICS database are added. A default project called "Sample project" is always generated.

#### <span id="page-1-0"></span>**4 Installing the iTOL integration plugin**

The *Plugins and Scripts* dialog box can be called from the *Main* window by selecting *File* > *Install / remove plugins...* ( $\text{G}$ ) (see Figure [3\)](#page-2-1).

When a particular plugin is selected from the list of plugins, a short description appears in the right panel.

A selected plugin can be installed with the <*Install*> button. The software will ask for confirmation before installation. Some plugins are only supported in specific BIONUMERICS configurations. If

Ī

<span id="page-2-0"></span>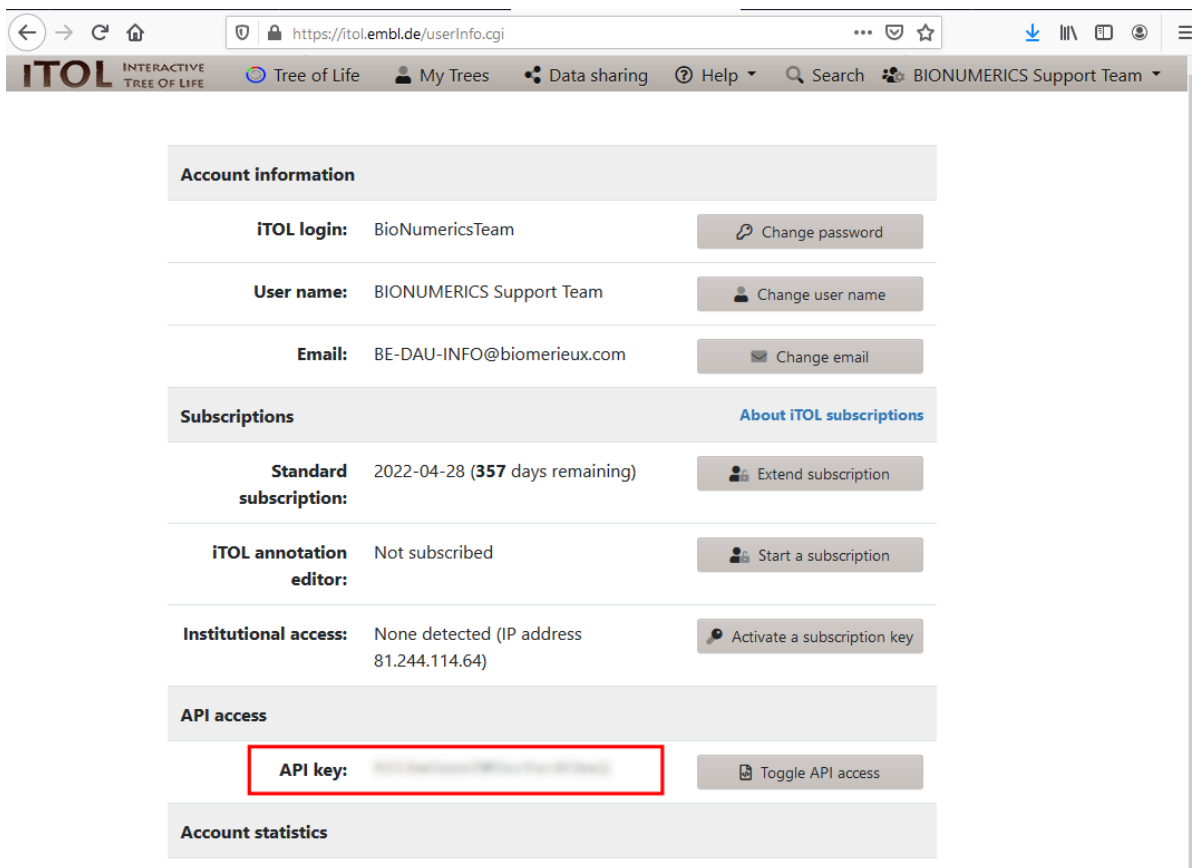

<span id="page-2-1"></span>**Figure 2:** The iTOL account information page with the API key indicated.

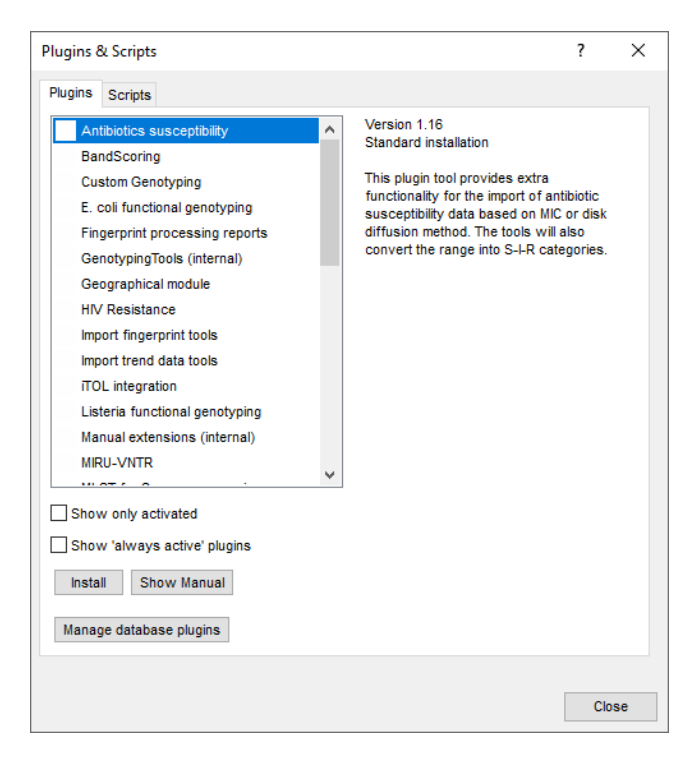

**Figure 3:** The *Plugins and Scripts* dialog box.

the plugin is not supported by your BIONUMERICS configuration, it cannot be installed and an error message will be generated.

Once a plugin is installed, it is marked with a green V-sign. It can be removed again with the <*Uninstall*> button.

If the selected plugin is documented, pressing <*Show Manual*> will open its manual in the *Help* window.

Proceed as follows to install the *iTOL integration plugin*, starting from the *Plugins and Scripts* dialog box:

- 1. Select the *iTOL integration plugin* in the list and press the <*Install*> button.
- 2. Confirm the installation of the plugin and press <*OK*>.

<span id="page-3-0"></span>The *iTOL settings* dialog box pops up (see Figure [4\)](#page-3-0).

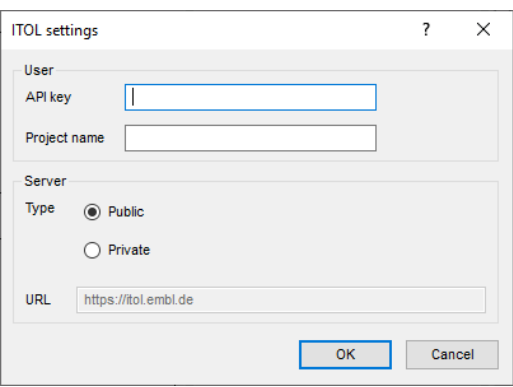

**Figure 4:** The *iTOL settings* dialog box.

In the *API key* text box, an API key as generated on the iTOL account information page should be entered (see **??**).

**Project name** corresponds to the name of the iTOL project under which the exported trees will be listed.

By default, the plugin integrates with the **Public** iTOL server from EMBL ([https://itol.embl.](https://itol.embl.de/) [de/](https://itol.embl.de/)), which will be applicable for most users. If desired, a *Private* iTOL server can be used after entering the corresponding *URL*.

3. Enter *API key* and *Project name* and press <*OK*> to close the *iTOL settings* dialog box.

A message appears to indicate that the *iTOL integration plugin* is installed, with the recommendation to restart the database.

4. Press <*OK*> to close the message.

Once the plugin is successfully installed, it is marked with a green V-sign in the *Plugins and Scripts* dialog box.

- 5. Press <*Close*> to close the *Plugins and Scripts* dialog box.
- 6. Close and reopen the database to activate the features of the *iTOL integration plugin*.

The *iTOL integration plugin* adds items to the menu of the *Comparison* window.

4

#### **5 Exporting trees to iTOL**

Any tree in the *Comparison* window, regardless the dataset it was calculated on, can be exported to iTOL with the *iTOL integration plugin*. It works according to the WYSIWYG (What You See Is What You Get) principle, meaning that – within the limits of what can be visualized in iTOL – whatever is shown in the *Comparison* window, will be included in the export. In summary, following data is exported:

- The dendrogram currently displayed in the *Dendrogram* panel.
- Any experiment data currently visualized in the *Experiment data* panel. All experiment types will be interpreted as characters and can be visualized in iTOL as heat maps. Note that sequences longer than 4,000 bases will not be exported, as they cannot be displayed in iTOL anyways.
- The entry information displayed in the *Information fields* panel.
- When defined, comparison groups, with their group labels and group colors.
- The similarity matrix as shown in *Similarities* panel.

As an example we will export a RFLP based tree together with experiment data, the similarity matrix and meta data to iTOL for tree annotation.

1. Select all entries in the database with the **Ctrl+A** and unselect the three entries which have the information "STANDARD" in the *Genus* information field (see Figure [5\)](#page-4-0).

<span id="page-4-0"></span>

| $\times$<br>DemoBase Connected - BioNumerics<br>$\Box$ |                                              |                                         |                                                                                                    |                                          |                                   |                        |                                                            |                                           |                                                            |                    |                                            |                          |                                               |  |
|--------------------------------------------------------|----------------------------------------------|-----------------------------------------|----------------------------------------------------------------------------------------------------|------------------------------------------|-----------------------------------|------------------------|------------------------------------------------------------|-------------------------------------------|------------------------------------------------------------|--------------------|--------------------------------------------|--------------------------|-----------------------------------------------|--|
| File Edit Database Analysis Scripts Window Help        |                                              |                                         |                                                                                                    |                                          |                                   |                        |                                                            |                                           |                                                            |                    |                                            |                          |                                               |  |
| ■<br>$\equiv$<br>$\circledcirc$<br>h.<br>零<br>ß        |                                              |                                         |                                                                                                    |                                          |                                   |                        |                                                            |                                           |                                                            |                    |                                            |                          |                                               |  |
|                                                        |                                              |                                         |                                                                                                    |                                          |                                   |                        |                                                            |                                           |                                                            |                    |                                            |                          |                                               |  |
| <b>Database entries</b><br><b>Experiment types</b>     |                                              |                                         |                                                                                                    |                                          |                                   |                        |                                                            |                                           |                                                            | <b>Comparisons</b> |                                            |                          |                                               |  |
| 月                                                      | 冎<br>$+$                                     | $B_2$<br>品<br>$\otimes$<br>$\mathbb{Z}$ | $\uparrow$                                                                                                    | 判<br>冎<br>$\otimes$<br>$^{+}$            | $B_{\alpha}$<br>品<br>$\mathbb{Z}$ | <all entries=""></all> | ။ ဎ                                                        |                                           |                                                            |                    | 凸<br>$\otimes$ B.<br>$+$                   | 品<br>$\sum_{i=1}^{n}$    | <all comparisons=""></all>                    |  |
|                                                        | <b>Name</b>                                  | Type                                    | $\overline{\phantom{a}}$                                                                                                    | Key                                      | <b>Modified date</b>              | <b>Genus</b>           | <b>Species</b>                                             | Strain number<br>$\overline{\phantom{0}}$ | 2 3 4 5 6 7<br>$\overline{1}$                              |                    | lame                                       | <b>Modified date</b>     | Level <b>v</b>                                |  |
|                                                        | 1 RFLP1                                      | <b>Fingerprint types</b>                | $\hat{}$                                                                                                    | G@Gel04@009                              | 2020-06-12 09:22:00               | <b>STANDARD</b>        |                                                            |                                           |                                                            |                    |                                            |                          |                                               |  |
|                                                        | 2 RFLP2                                      | <b>Fingerprint types</b>                |                                                                                                    | $\overline{\mathbf{v}}$<br>G@Gel07@002   | 2020-06-12 09:22:00               | Ambiorix               | sylvestris                                                 | 52441                                     | .                                                          |                    |                                            |                          |                                               |  |
|                                                        | 3 AFLP                                       | <b>Fingerprint types</b>                |                                                                                                    | $\overline{\phantom{0}}$<br>G@Gel07@003  | 2020-06-12 09:22:00               | Ambiorix               | aberrans                                                   | 52449                                     | $\bullet$<br>٠                                             |                    |                                            |                          |                                               |  |
|                                                        | 4 PhenoTest                                  | Character types                         |                                                                                                    | M<br>G@Gel07@004                         | 2020-06-12 09:22:00               | Vercingetorix          | palustris                                                  | 42815                                     | .<br>$\sim$<br>$\cdots$                                    |                    |                                            |                          |                                               |  |
| 口腔                                                     | 5 FAME                                       | Character types                         |                                                                                                    | ☑<br>G@Gel07@005                         | 2020-06-12 09:22:00               | Ambiorix               | sylvestris                                                 | 52416                                     | $\bullet$                                                  |                    |                                            |                          |                                               |  |
| 口部                                                     | 6 16S rDNA                                   | Sequence types                          |                                                                                                    | ☑<br>G@Gel07@006                         | 2020-06-12 09:22:00               | Ambiorix               | SD.                                                        | 52415                                     | . .<br>$\sim$                                              |                    |                                            |                          |                                               |  |
| h.                                                     | 7 DNA-Hybrid                                 | Matrix types                            |                                                                                                    | ☑<br>G@Gel07@007                         | 2020-06-12 09:22:00               | Ambiorix               | sylvestris                                                 | 52414                                     | $\sim$ $\sim$                                              |                    |                                            |                          |                                               |  |
|                                                        |                                              |                                         |                                                                                                    | ⊻<br>G@Gel07@008                         | 2020-06-12 09:22:00               | Ambiorix               | SD.                                                        | 52424                                     | $\cdots$<br>$\bullet\quad\bullet\quad\bullet$<br>$\bullet$ |                    |                                            |                          |                                               |  |
|                                                        | $\left\langle \right\rangle$                 |                                         |                                                                                                    | π<br>G@Gel07@009                         | 2020-06-12 09:22:00               | <b>STANDARD</b>        |                                                            |                                           |                                                            |                    |                                            |                          |                                               |  |
|                                                        |                                              |                                         |                                                                                                    | $\overline{\mathsf{v}}$<br>G@Gel07@010   | 2020-06-12 09:22:00               | Vercingetorix          | nemorosum                                                  | 42816                                     | $\cdots$<br>$\cdots$<br>$\bullet$                          |                    | $\left\langle \right\rangle$               |                          |                                               |  |
| <b>Entry fields</b>                                    | Database desig                               |                                         |                                                                                                    | ☑<br>G@Gel07@011                         | 2020-06-12 09:22:00               | Ambiorix               | sylvestris                                                 | 52418                                     | $\sim$                                                     |                    | entification projects                      | <b>Decision networks</b> |                                               |  |
|                                                        |                                              |                                         |                                                                                                    | ⊻<br>G@Gel07@012                         | 2020-06-12 09:22:00               | Ambiorix               | sylvestris                                                 | 52417                                     | $\bullet$                                                  |                    |                                            |                          |                                               |  |
| $^{+}$                                                 | $B_1$<br>户<br>$\otimes$                      | 品<br>$\triangledown$                    | <ate< td=""><td><math>\overline{\mathbf{v}}</math><br/>G@Gel07@013</td><td>2020-06-12 09:22:00</td><td>Ambiorix</td><td>sylvestris</td><td>52434</td><td><math display="block">\cdots</math></td><td></td><td>泪<br/><math>\mathbb{P}^2</math><br/><math>^{+}</math><br/><math display="inline">\otimes</math></td><td>e.<br/><math>\mathbb{R}</math></td><td>▽<br/><all identific<="" td=""><td></td></all></td></ate<> | $\overline{\mathbf{v}}$<br>G@Gel07@013   | 2020-06-12 09:22:00               | Ambiorix               | sylvestris                                                 | 52434                                     | $\cdots$                                                   |                    | 泪<br>$\mathbb{P}^2$<br>$^{+}$<br>$\otimes$ | e.<br>$\mathbb{R}$       | ▽<br><all identific<="" td=""><td></td></all> |  |
|                                                        |                                              | <b>Field type</b>                       |                                                                                                    | ⊽<br>G@Gel07@014                         | 2020-06-12 09:22:00               | Ambiorix               | sylvestris                                                 | 52412                                     | $\cdots$                                                   |                    |                                            | <b>Modified date</b>     |                                               |  |
| $\Box$ ABC                                             | Genus                                        | Fixed                                   |                                                                                                    | ☑<br>G@Gel07@015                         | 2020-06-12 09:22:00               | Vercingetorix          | aquaticus                                                  | 42853                                     | $\cdots$                                                   |                    |                                            |                          |                                               |  |
| $\Box$ ABC                                             | <b>Species</b>                               | Fixed                                   |                                                                                                    | ⊻<br>G@Gel07@016                         | 2020-06-12 09:22:00               | Ambiorix               | aberrans                                                   | 52452                                     | $\bullet$                                                  |                    |                                            |                          |                                               |  |
| $\Box$ ABC                                             | Strain number                                | Fixed                                   |                                                                                                    | $\overline{\mathbf{v}}$<br>G@Gel07@017   | 2020-06-12 09:22:00               | Vercingetorix          | aguaticus                                                  | 42855                                     | $\cdots$                                                   |                    |                                            |                          |                                               |  |
|                                                        |                                              |                                         |                                                                                                    | $\overline{\mathbf{v}}$<br>G@Gel08@002   | 2020-06-12 09:22:00               | Perdrix                | pseudoarchaeus                                             | 25674                                     | $\bullet$                                                  |                    |                                            |                          |                                               |  |
|                                                        |                                              |                                         |                                                                                                    | $\overline{\mathbf{v}}$<br>G@Gel08@003   | 2020-06-12 09:22:00               | Perdrix                | pseudoarchaeus                                             | 25671                                     | $\sim$<br>$\bullet$                                        |                    |                                            |                          |                                               |  |
|                                                        |                                              |                                         |                                                                                                    | $\overline{\mathsf{v}}$<br>G@Gel08@004   | 2020-06-12 09:22:00               | Perdrix                | pseudoarchaeus                                             | 25675                                     | $\sim$                                                     |                    |                                            |                          |                                               |  |
|                                                        |                                              |                                         |                                                                                                    | ☑<br>G@Gel08@005                         | 2020-06-12 09:22:00               | Perdrix                | pseudoarchaeus                                             | 25688                                     | $\sim$ $\sim$                                              |                    |                                            |                          |                                               |  |
|                                                        |                                              |                                         |                                                                                                    | ⊻<br>G@Gel08@006                         | 2020-06-12 09:22:00               | Perdrix                | pseudoarchaeus                                             | 25686                                     | $\bullet$                                                  |                    |                                            |                          |                                               |  |
|                                                        |                                              |                                         |                                                                                                    | ☑<br>G@Gel08@007                         | 2020-06-12 09:22:00               | Perdrix                | pseudoarchaeus                                             | 25672                                     | $\bullet$                                                  |                    |                                            |                          |                                               |  |
|                                                        |                                              |                                         |                                                                                                    | ⊻<br>G@Gel08@008                         | 2020-06-12 09:22:00               | Perdrix                | SD.                                                        | 25693                                     | $\sim$                                                     |                    |                                            |                          |                                               |  |
|                                                        | Fingerprint fles<br>Power assembles          | Annotation                              |                                                                                                    | ⊻<br>G@Gel08@010                         | 2020-06-12 09:22:00               | Ambiorix               | sylvestris                                                 | 52435                                     | $\bullet$                                                  |                    | <b>LAST projects</b>                       | Chromosome comparison:   |                                               |  |
|                                                        |                                              |                                         |                                                                                                    | $\overline{\mathbf{v}}$<br>G@Gel08@011   | 2020-06-12 09:22:00               | Perdrix                | pseudoarchaeus                                             | 25673                                     | $\sim$ $\sim$ $\sim$<br>$\bullet$                          |                    |                                            |                          |                                               |  |
| e                                                      | 凸<br>$^{\circ}$<br>$^{+}$                    | e.<br>品<br>Q.                           | <all fingerpr<="" td=""><td><math>\overline{\mathbf{v}}</math><br/>G@Gel08@012</td><td>2020-06-12 09:22:00</td><td>Perdrix</td><td>sp.</td><td>53175</td><td><math>\sim</math> <math>\sim</math> <math>\sim</math></td><td></td><td>B<br/>+<math>\rhd</math><br/><math display="inline">\otimes</math></td><td>眙<br/>▽</td><td><all alignments=""></all></td><td></td></all>                                            | $\overline{\mathbf{v}}$<br>G@Gel08@012   | 2020-06-12 09:22:00               | Perdrix                | sp.                                                        | 53175                                     | $\sim$ $\sim$ $\sim$                                       |                    | B<br>+ $\rhd$<br>$\otimes$                 | 眙<br>▽                   | <all alignments=""></all>                     |  |
|                                                        | ile name                                     | <b>Experiment type</b>                  | Link<br>$\overline{\phantom{0}}$                                                                                                    | ⊽<br>G@Gel08@013                         | 2020-06-12 09:22:00               | Ambiorix               | sylvestris                                                 | 52433                                     | $\bullet$                                                  |                    | Vam                                        | <b>Modified date</b>     |                                               |  |
| □                                                      | <b>Gel04</b>                                 | RFLP2                                   | $\triangle$                                                                                                    | ☑<br>G@Gel08@014                         | 2020-06-12 09:22:00               | Ambiorix               | sylvestris                                                 | 52413                                     | $\bullet$                                                  |                    |                                            |                          |                                               |  |
| $\Box$                                                 | Gel05                                        | RFLP2                                   |                                                                                                    | ⊽<br>G@Gel08@015                         | 2020-06-12 09:22:00               | Perdrix                | pseudoarchaeus                                             | 25681                                     | $\bullet\quad\bullet\quad\bullet$<br>٠                     |                    |                                            |                          |                                               |  |
| $\Box$                                                 | <b>Gel06</b>                                 | RFLP2                                   |                                                                                                    | ▿<br>G@Gel08@016                         | 2020-06-12 09:22:00               | Vercingetorix          | palustris                                                  | 42819                                     | $\sim$                                                     |                    |                                            |                          |                                               |  |
| $\Box$                                                 | <b>Gel07</b>                                 | RFLP1                                   |                                                                                                    | $\overline{\mathsf{v}}$<br>G@Gel09@002   | 2020-06-12 09:22:00               | Perdrix                | pseudoarchaeus                                             | 25677                                     | $\cdots$                                                   |                    |                                            |                          |                                               |  |
| $\Box$                                                 | Gel08                                        | RFLP1                                   |                                                                                                    | $\overline{\mathbf{v}}$<br>G@Gel09@003   | 2020-06-12 09:22:00               | Perdrix                | pseudoarchaeus                                             | 25676                                     | $\sim$                                                     |                    |                                            |                          |                                               |  |
| $\Box$                                                 | Gel09                                        | RFLP1                                   |                                                                                                    | ⊻<br>G@Gel09@004                         | 2020-06-12 09:22:00               | Ambiorix               | sylvestris                                                 | 52422                                     | $\sim$                                                     |                    |                                            |                          |                                               |  |
| $\Box$                                                 | Gel10                                        | RFLP2                                   |                                                                                                    | M<br>G@Gel09@005                         | 2020-06-12 09:22:00               | Perdrix                | pseudoarchaeus                                             | 25687                                     |                                                            |                    |                                            |                          |                                               |  |
| $\Box$                                                 | <b>Gel11</b>                                 | <b>RFLP1</b>                            |                                                                                                    | $\overline{\mathsf{v}}$<br>G@Gel09@007   | 2020-06-12 09:22:00               | Perdrix                | pseudoarchaeus                                             | 25679                                     |                                                            |                    |                                            |                          |                                               |  |
| $\Box$                                                 | month in more                                | ACLO.                                   | most and                                                                                                    | ☑<br>G@Gel09@008                         | 2020-06-12 09:22:00               | Perdrix                | oseudoarchaeus                                             | 25678                                     |                                                            |                    |                                            |                          |                                               |  |
| $\Box$                                                 | $\epsilon$                                   |                                         |                                                                                                    | М<br>$\left\langle$                      |                                   |                        |                                                            | $\rightarrow$                             | .                                                          | $\checkmark$       |                                            |                          |                                               |  |
|                                                        | Database: DemoBase Connected ( DefaultUser ) |                                         |                                                                                                    | Entries: Loaded=50, View=50, Selected=47 | 7 experiments                     |                        | C:\Users\Public\Documents\Applied Maths\DemoBase Connected |                                           |                                                            |                    |                                            |                          |                                               |  |

**Figure 5:** The main window with the entry selection.

- 2. Highlight the *Comparisons* panel in the *Main* window and select *Edit* > *Create new object...*  $( + )$  to create a new comparison for the selected entries (see Figure [6\)](#page-5-0).
- 3. Make sure the *RFLP1* experiment is selected in the *Experiments* panel (see Figure [7\)](#page-5-1) and select *Clustering* > *Calculate* > *Cluster analysis (similarity matrix)...*.

<span id="page-5-0"></span>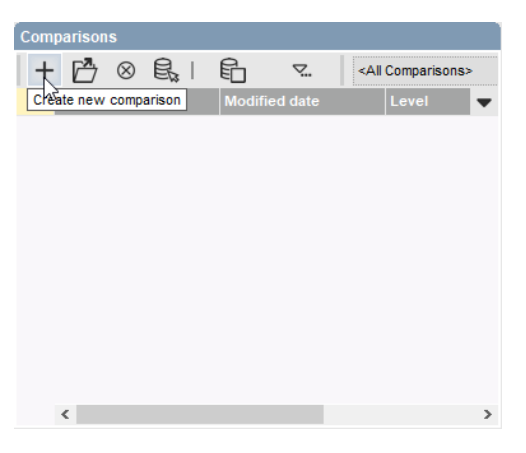

**Figure 6:** Create a new comparison.

<span id="page-5-1"></span>

| <b>Experiments</b> |   |                                    |                                |  |  |  |  |  |
|--------------------|---|------------------------------------|--------------------------------|--|--|--|--|--|
|                    |   | <all experiment="" types=""></all> | υ                              |  |  |  |  |  |
|                    |   | <b>Name</b>                        | Aspect                         |  |  |  |  |  |
|                    | ≣ | RFLP1                              | <all band="" classes=""></all> |  |  |  |  |  |
|                    | ▦ | RFLP2                              | <all band="" classes=""></all> |  |  |  |  |  |
|                    | ≡ | <b>AFLP</b>                        | <all band="" classes=""></all> |  |  |  |  |  |
|                    |   | PhenoTest                          | <all characters=""></all>      |  |  |  |  |  |
|                    |   | <b>FAME</b>                        | <all characters=""></all>      |  |  |  |  |  |
|                    | 쟑 | 16S rDNA                           | <default></default>            |  |  |  |  |  |
|                    |   | <b>DNA-Hybrid</b>                  | <default></default>            |  |  |  |  |  |
|                    |   |                                    |                                |  |  |  |  |  |
|                    |   |                                    |                                |  |  |  |  |  |

**Figure 7:** The *RFLP1* experiment highlighted.

- 4. Click <*Next*> and <*Finish*> to generate a tree based on the default selected similarity coefficient and clustering method.
- <span id="page-5-2"></span>5. In the *Information fields* panel, right-click the *Genus* information field header, select *Groups* > *Create groups from database field* (see Figure [8\)](#page-5-2) and click <*OK*> to create groups of entries with the same genus name.

|                                 | <b>Information fields</b> |                                      |                                               | <b>Similarities</b>                                                   |  |  |  |  |
|---------------------------------|---------------------------|--------------------------------------|-----------------------------------------------|-----------------------------------------------------------------------|--|--|--|--|
|                                 |                           | 100x                                 |                                               | 123<br>$\vert i \vert$                                                |  |  |  |  |
|                                 |                           |                                      |                                               | RFLP1<br>80<br>20<br>100<br>40<br>60<br>To and a continued a continue |  |  |  |  |
| fied date<br>Genus              |                           |                                      | Arrange entries by field                      |                                                                       |  |  |  |  |
| ∣√                              | 06-12 09:22:00            | <b>Ambiorix</b>                      | 17                                            |                                                                       |  |  |  |  |
| ◡                               | 06-12 09:22:00            | Ambiorix                             | Arrange entries by field (inverted)           |                                                                       |  |  |  |  |
| ▽<br>06-12 09:22:00<br>Ambiorix |                           | Arrange entries by field (numerical) |                                               |                                                                       |  |  |  |  |
| ◡                               | 06-12 09:22:00            | <b>Ambiorix</b>                      |                                               |                                                                       |  |  |  |  |
| M                               | 06-12 09:22:00            | Ambiorix                             | Arrange entries by field (inverted+numerical) |                                                                       |  |  |  |  |
| ◡                               | 06-12 09:22:00            | Ambiorix                             | Create groups from database field             |                                                                       |  |  |  |  |
| M                               | 06-12 09:22:00            | <b>Amhinriv</b>                      |                                               |                                                                       |  |  |  |  |

**Figure 8:** Creating groups.

- 6. Click on the eye icon next to the *PhenoTest* experiment in the *Experiments* panel (see Figure [9\)](#page-6-0) to make the experiment data visible in the *Experiment data* panel.
- 7. Press **Clustering** > **Similarity matrix** > **Show values** ( $\blacksquare$ ) to make the similarity values visible in the *Similarities* panel.

The *Comparison* window should now look like Figure [10.](#page-6-1)

<span id="page-6-0"></span>

| <b>Experiments</b> |    |                                    |                                |  |  |  |  |
|--------------------|----|------------------------------------|--------------------------------|--|--|--|--|
|                    |    | <all experiment="" types=""></all> | υ                              |  |  |  |  |
|                    |    | <b>Name</b>                        | Aspect                         |  |  |  |  |
|                    | ≣  | RFLP1                              | <all band="" classes=""></all> |  |  |  |  |
|                    | ▦  | RFLP <sub>2</sub>                  | <all band="" classes=""></all> |  |  |  |  |
|                    | ≡≡ | <b>AFLP</b>                        | <all classes="" hand=""></all> |  |  |  |  |
|                    |    | PhenoTest                          | <all characters=""></all>      |  |  |  |  |
|                    |    | <b>FAME</b>                        | <all characters=""></all>      |  |  |  |  |
|                    | 쟑  | 16S rDNA                           | <default></default>            |  |  |  |  |
|                    |    | DNA-Hybrid                         | <default></default>            |  |  |  |  |
|                    |    |                                    |                                |  |  |  |  |
| Ł                  |    |                                    |                                |  |  |  |  |

**Figure 9:** Showing the *Phenotest* experiment data.

<span id="page-6-1"></span>

| Comparison                                               |                                                                                                    |                                                                                                    |                                                                                                    | $\times$<br>$\Box$                                                                              |
|----------------------------------------------------------|----------------------------------------------------------------------------------------------------|----------------------------------------------------------------------------------------------------|----------------------------------------------------------------------------------------------------|-------------------------------------------------------------------------------------------------|
|                                                          | File Edit Layout Groups Clustering Statistics Fingerprints Characters Sequence TrendData ReadSets Spectra Composite iTOL Window Help |                                                                                                    |                                                                                                    |                                                                                                 |
| 日申<br>岛<br>劃<br>$\exists X$<br>L‡                        | 囨<br>гÉ<br>ᇈ<br>$\circ$<br>PhenoTest                                                                                                 | ⊾ 腳⊥ ∆                                                                                                    |                                                                                                    |                                                                                                 |
| Experiments                                              | $\textcircled{\scriptsize a}$                                                                                                    |                                                                                                    |                                                                                                    |                                                                                                 |
| <all experiment="" types=""></all>                       | <b>Q</b> Dendrogram                                                                                                    | <b>Experiment data</b>                                                                                                  | <b>Information fields</b>                                                                                                    | <b>Similarities</b>                                                                             |
| <b>Name</b>                                              | 까 ! 4 년 년<br>УĘ<br>$\begin{array}{c} \boxed{\mathbf{i}} \end{array}$                                                                 | [13] [13] [13] [41] [41] [41] [40]   <character name=""></character>                                                    | $g'' + V + 1$ $\frac{1}{2}$ $\frac{1}{2}$ $\frac{1}{2}$ $\frac{1}{2}$ $\frac{1}{2}$                                                                | 回井画                                                                                             |
| <b>RELPI</b>                                             |                                                                                                    | <b>ED</b> PhenoTest                                                                                                    |                                                                                                    |                                                                                                 |
| $\equiv$ RFLP2                                           |                                                                                                    |                                                                                                    |                                                                                                    |                                                                                                 |
| E AFLP                                                   |                                                                                                    |                                                                                                    |                                                                                                    | <b>RFLP1</b><br>20<br>60<br>80                                                                  |
|                                                          | <b>RFLP1</b><br>50<br>60<br>70<br>80                                                                                                 | S.<br>S.<br>×<br>B<br>8<br>ъ<br>R<br>B                                                                                  | <b>Species</b><br>ied date<br>Genus<br>$\overline{\phantom{a}}$                                                                                    | . 40<br>.                                                                                       |
| C PhenoTest                                              | alla concentrace e color e contra concentra contra                                                                                   | 2.528<br>0.412 2.674 0.836 2.649 0.594 2.068 2.566                                                                      | 06-12 09:22:00<br>⊡<br>Ambiorty<br>sylvestris                                                                                                    | 99.5 92.6 90.9 91.3<br>85.2<br>89.2                                                             |
| <b>EL FAME</b>                                           |                                                                                                    | 0.388 2.707 0.529 2.753 0.408 2.472 2.457<br>2.508                                                                      | $\overline{\mathbf{v}}$<br>06-12 09:22:00<br>Ambiorbo<br>sylvestris                                                                                | 90.7<br>90.9<br>84.7<br>89.5<br><b>SOLU</b><br><b>1999</b><br>92.9                              |
| <sup>15</sup> 16S rDNA                                   |                                                                                                    | 0.516 2.819 0.782 2.364 0.311 2.866 2.449<br>2.394                                                                      | $\overline{\mathbf{v}}$<br>06-12 09:22:00<br>Ambiorty<br>sylvestris                                                                                | 88.3 89.8 88.5 91.4 84.2 88.9 88.2<br>93.2                                                      |
| <b>ILL</b> DNA-Hybrid<br>$\left\langle \right\rangle$    |                                                                                                    | 0.882 2.218 1.143 2.503 1.828 2.529 2.612<br>1.477                                                                      | $\overline{\mathbf{v}}$<br>06-12 09:22:00<br>Ambiorbo<br>80.                                                                                       | 96.7 92.7 92.9 89.8 89.6 89.1<br>88.3                                                           |
|                                                          |                                                                                                    | 2.423 0.354 2.797 0.747 2.375 0.684 2.839 2.036                                                                         | ◛<br>06-12 09:22:00<br>Ambiorbo<br>sylvestris                                                                                                    | 92.6 94.1 91.8 89.5 87.6<br>89.8<br>96.7<br>88.5<br>92.7<br>92.6<br>88.5 82.4 91.0 80.2<br>91.9 |
| Analyses<br>Local composite datasets                     |                                                                                                    | 0.425 2.429 0.524 2.730 0.383 2.815 2.698<br>2.353<br>0.429 2.775 0.539 2.781 0.314 2.483 1.212<br>2.127                | 06-12 09:22:00<br>$\overline{\phantom{0}}$<br>Ambiorix<br>sylvestris<br>$\overline{\mathbf{v}}$<br>06-12 09:22:00<br>Ambiorix<br>aberrans          | 91.4 92.9 94.1 98.5<br>$91.9$ 89.7 83.3<br>92.9                                                 |
| 凸<br>$\otimes$                                           |                                                                                                    | 2.815 0.353 2.581 0.531 2.689 0.213 2.812 2.007                                                                         | $\overline{\mathbf{v}}$<br>06-12 09:22:00<br>Ambiorix<br>sylvestris                                                                                | 84.7 84.2 89.8 91.8 92.4 91.9<br>95.2 83.5                                                      |
| <b>Name</b><br>╶╶                                        |                                                                                                    | 0.383 2.731<br>0.610 2.850 0.694 1.965 2.398<br>2.239                                                                   | $\overline{\phantom{0}}$<br>06-12 09:22:00<br>Ambiorix<br>sylvestris                                                                               | 89.5 88.9 89.6 89.5 91.0 89.7 95.2<br>89.5                                                      |
| <b>E</b> RFLP1                                           |                                                                                                    | 1.392 2.510 0.734 2.375 2.564<br>2.250<br>0.385 2.449                                                                   | $\overline{\mathbf{v}}$<br>06-12 09:22:00<br>Ambiorbo<br>sylvestris                                                                                | 88.3 88.2 89.1 87.0 80.2 83.3 83.5 89.5<br>m                                                    |
|                                                          |                                                                                                    | 0.380 2.447 0.534 2.898<br>0.592 2.245 2.783<br>2.493                                                                   | $\overline{\mathbf{v}}$<br>06-12 09:22:00<br>Ambiorbo<br>sylvestris                                                                                | 88.5 91.0 92.8 91.9 92.6 80.3<br>79.6                                                           |
|                                                          |                                                                                                    | 2.756<br>0.410 2.428<br>0.524 2.360<br>0.286 2.609 2.644                                                                | $\overline{\phantom{0}}$<br>06-12 09:22:00<br>Ambiorbo<br>sylvestris                                                                               | $0.5$ 79.9<br>83.7 88.5 91.9 90.8 93.1 88.4<br>76.8 83.2 83.7 92.9 90.8 86.2                    |
|                                                          |                                                                                                    | 0.513 2.425 0.839 2.466 0.495 2.492 2.642<br>2.820<br>2.124 1.208 1.632 1.373 2.528 1.549 2.686 2.843                   | $\overline{\mathbf{v}}$<br>06-12 09:22:00<br>Ambiorbo<br>sylvestris<br>$\overline{\mathbf{v}}$<br>06-12 09:22:00<br>Ambiorbo<br>SD.                | 86.8 87.0<br>76.3 78.7 80.4<br>75.5 80.9                                                        |
|                                                          |                                                                                                    | 2.624 0.414 2.871 0.963 2.362 0.395 2.498 2.732                                                                         | ⊡<br>06-12 09:22:00<br>Perdrix<br>pseudoarchaeus                                                                                                   | 87.1 89.6<br>$77.2$ 80.3<br>84 O<br><b>R1.3</b><br>$90.6$ $ $ 82.                               |
|                                                          |                                                                                                    | 0.546 1.934<br>0.545 2.542 0.493 2.768 2.850<br>1.496                                                                   | $\overline{\mathbf{v}}$<br>06-12 09:22:00<br>Ambiorbo<br>sylvestris                                                                                | 88.8 88.2 82.6 82.2<br>82.4 83.8 83.6<br>88.2 78.3                                              |
|                                                          |                                                                                                    | 2.043 1.112 2.187 1.235 2.477 1.277 2.484 1.895                                                                         | $\overline{\mathbf{v}}$<br>06-12 09:22:00<br>Ambiorix<br>so.                                                                                       | 84.4 85.2 88.8 91.0 85.4 87.3 85.4<br>83.4 82.2                                                 |
|                                                          |                                                                                                    | 0.356 2.720<br>0.569 2.420 0.655 2.580 2.505<br>2.307                                                                   | $\overline{\phantom{0}}$<br>06-12 09:22:00<br>Ambiorix<br>sylvestris                                                                               | 85.5 84.7<br>1.0 81.4 83.1<br>  80.9   82.0   77.9   77.6   77.6<br>81.8<br>75.4                |
|                                                          |                                                                                                    | 1.324 2.825<br>0.574 2.750<br>0.814 1.489 2.783<br>2.296<br>0.385 2.435<br>0.995 2.260                                  | $\overline{\phantom{0}}$<br>06-12 09:22:00<br>Ambiorix<br>sylvestris<br>$\overline{\mathbf{v}}$<br>06-12 09:22:00                                  | 89.4<br>83.9<br>89.2<br><b>BST</b><br>85.0<br>79.1<br><b>R11</b><br>78.6<br>$74.7$ 81.8         |
| <b>Groups</b>                                            |                                                                                                    | 1.539<br>0.474<br>2.505 2.358<br>0.458 2.583<br>0.572 2.462 0.392 2.130 2.658<br>1.646                                  | Ambiorty<br>sylvestris<br>$\overline{\mathbf{v}}$<br>06-12 09:22:00<br>Perdrix<br>pseudoarchaeus                                                   | AT S.<br>67.7<br>ii 66.9                                                                        |
| 眥<br>督<br>$\frac{\Box^*}{\Box^*}$<br>凸<br>$\otimes$      |                                                                                                    | 0.200 2.721<br>0.553<br>2.659<br>1.836<br>2.405<br>0.019<br>1.885                                                       | $\overline{\phantom{0}}$<br>06-12 09:22:00<br>Perdrix<br>pseudoarchaeus                                                                            |                                                                                                 |
|                                                          |                                                                                                    | 0.248 2.554 0.551 2.745 0.279 2.524 2.485<br>1.994                                                                      | $\overline{\mathbf{v}}$<br>06-12 09:22:00<br>Perdrix<br>pseudoarchaeus                                                                             |                                                                                                 |
| Size Name<br>$\overline{\phantom{a}}$                    |                                                                                                    | 0.418 2.188<br>2 2 2 5<br>0.150<br>1.909 2.474<br>1842<br>0.888                                                         | 06-12 09:22:00<br>$\overline{\mathbf{v}}$<br>Perdrix<br>pseudoarchaeus                                                                             |                                                                                                 |
| 23 Amb.<br>16 Perdrix                                    |                                                                                                    | 0.202 2.158 0.841 2.241 0.647 1.872 1.924<br>1882                                                                       | 06-12 09:22:00<br>$\overline{\mathbf{v}}$<br>Perdrix<br>pseudoarchaeus                                                                             | 723                                                                                             |
| 8 Ver                                                    |                                                                                                    | 0.244 2.884<br>1.172 1.836<br>1.702<br>0.367<br>2.481 2.353<br>0.557 2.857<br>0.524 2.827 2.569<br>1.975<br>0.236 2.900 | $\overline{\phantom{0}}$<br>06-12 09:22:00<br>Perdrix<br>pseudoarchaeus<br>$\overline{\phantom{0}}$<br>06-12 09:22:00<br>Perdrix<br>pseudoarchaeus | 70.6<br><b>ROS</b>                                                                              |
|                                                          |                                                                                                    | 0.204 1.493<br>1.536 2.509<br>0.100 2.233 2.760<br>1.815                                                                | $\overline{\phantom{0}}$<br>06-12 09:22:00<br>Perdrix<br>pseudoarchaeus                                                                            | 35.9 00.8<br>70.4                                                                               |
|                                                          |                                                                                                    | 0.244 2.897 1.702 2.420 0.714 1.853 2.628<br>1.650                                                                      | $\overline{\mathbf{v}}$<br>06-12 09:22:00<br>Perdrix<br>pseudoarchaeus                                                                             | 70.9<br>$07.7$ $09.5$ $00.7$<br>72.0                                                            |
|                                                          |                                                                                                    | 0.277 2.875 0.543 2.220 0.116 2.341 2.734<br>2.709                                                                      | $\overline{\mathbf{v}}$<br>06-12 09:22:00<br>Perdrix<br>pseudoarchaeus                                                                             | 67.2<br>68.4                                                                                    |
|                                                          |                                                                                                    | 0.279 2.597 0.960 2.605 0.527 2.737<br>2,630<br>2.021                                                                   | $\overline{\mathbf{v}}$<br>06-12 09:22:00<br>Perdrix<br>pseudoarchaeus                                                                             | $  x_4  $ A7                                                                                    |
|                                                          |                                                                                                    | 1,038<br>1,497 1,668<br>1.144 1.583<br>0.546<br>1,841<br>2.056                                                          | $\overline{\mathbf{v}}$<br>06-12 09:22:00<br>Perdrix<br>pseudoarchaeus                                                                             | 34   733   821   748   809<br>71.5 75.3 73.8 67.8 69.2                                          |
|                                                          |                                                                                                    | $\epsilon$                                                                                                    | ⊻                                                                                                    | $>$ <<br>$>$ $\vee$                                                                             |
| 47 entries in comparison 47 entries selected in detabase |                                                                                                    |                                                                                                    |                                                                                                    |                                                                                                 |

**Figure 10:** The *Comparison* window.

8. Select *iTOL* > *Upload to iTOL...* to upload the tree, experiment data, metadata and similarity values to iTOL (see Figure [11\)](#page-7-0).

The tree is uploaded under its *Dendrogram name*, as provided in the *Page 2* wizard page of the *Similarity coefficient* wizard and can be further annotated and customized in iTOL and exported in different formats. The *PhenoTest* experiment data, the similarity matrix, the defined groups and information fields can be made visible next to the tree by toggling on the respective dataset (see Figure [11\)](#page-7-0). Each dataset is also associated with a dataset configuration button to access dataset specific options. For a description of the iTOL annotation functionality, we refer to the iTOL help pages.

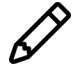

The uploaded tree can only be saved in your project when you are logged in with your iTOL account.

<span id="page-7-0"></span>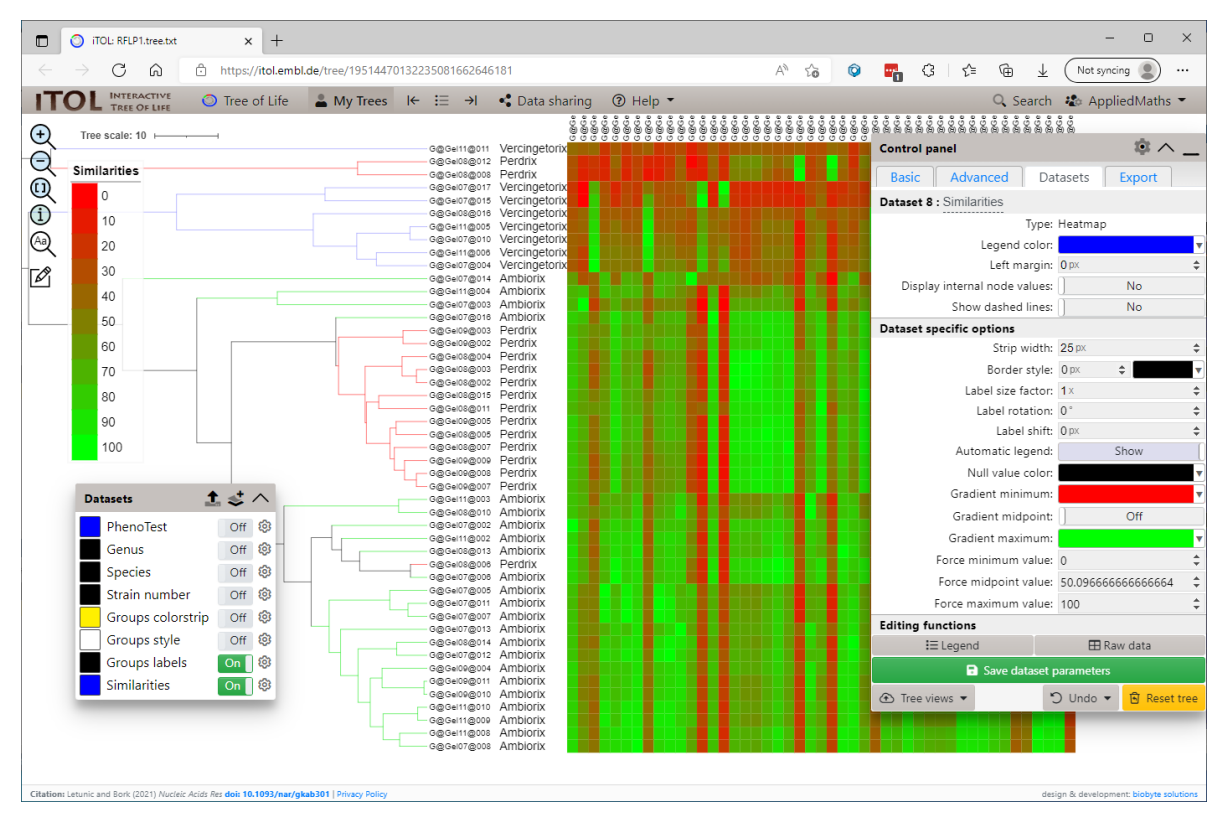

**Figure 11:** The iTOL interface with the uploaded tree and the group labels and similarities datasets toggled on.

# **Bibliography**

<span id="page-8-0"></span>[1] Ivica Letunic and Peer Bork. Interactive tree of life (itol) v5: an online tool for phylogenetic tree display and annotation. *Nucleic Acids Research*, 04 2021. gkab301.